## **Hilfe zum Admin-Client**

Unter **Hilfe** finden Sie Informationen und Funktionen, mit denen Sie den Support bei der Problembehebung unterstützen können.

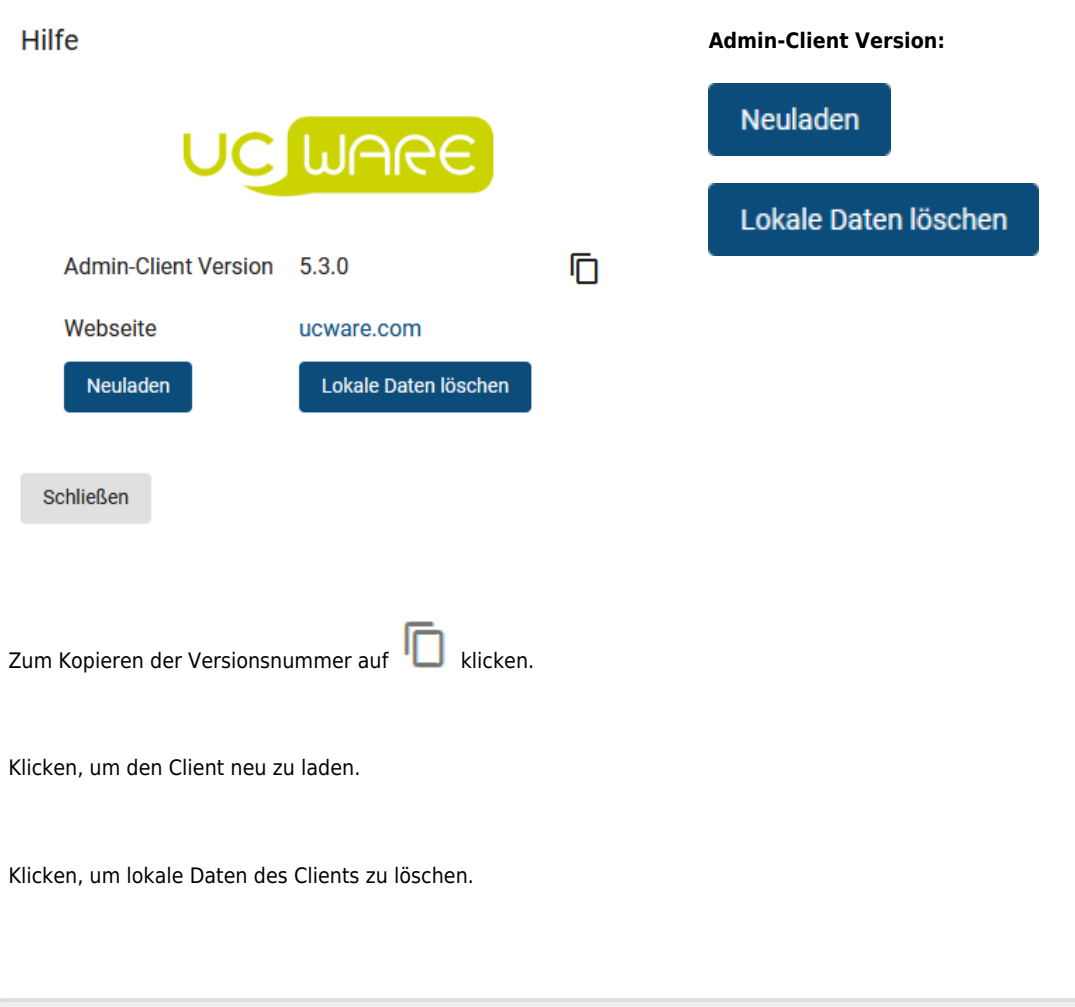

From: <https://wiki.ucware.com/> - **UCware-Dokumentation**

Permanent link: **<https://wiki.ucware.com/adhandbuch/hilfe/start>**

Last update: **09.01.2024 09:30**

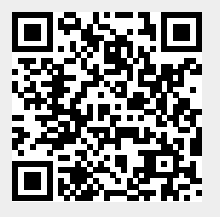